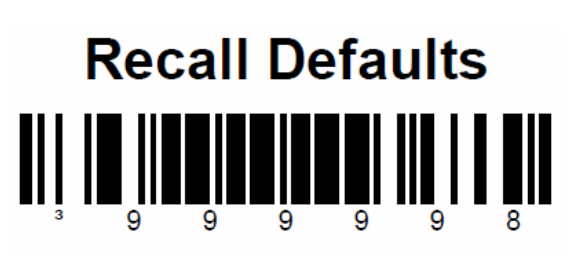

לתכנות הסורק למצב ברירת מחדל (ללא קידומת ועם סיומת Enter( : (לא מומלץ לעבודה עם ProfitAge( Í

֚֚֚֬

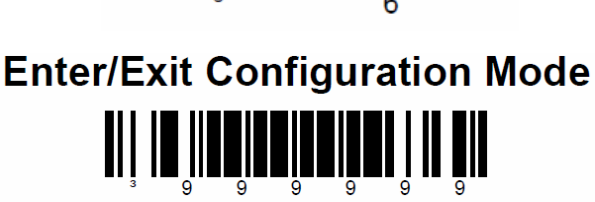

עצור כאן !!

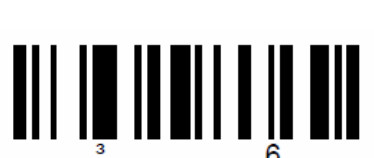

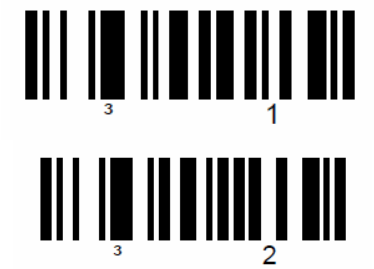

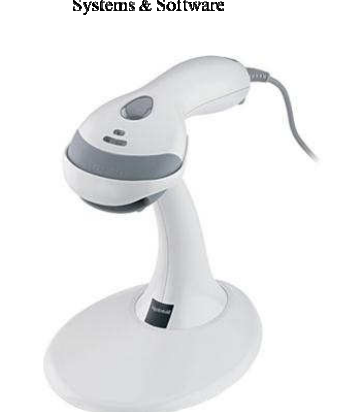

**Enter/Exit Configuration Mode** 

 $\sim$ יש לסרוק את הברקודים הבאים לפי הסדר (קידומת  $\sim$ 

תכנות סורק **Voyager Metrologic**